# **WISE-6610 Payload Engine**

# **Introduction**

Payload engine is one of method to parsing LoRaWAN payload, the payload engine is using Json format to descript payload.

# **Format Content**

## **Basic**

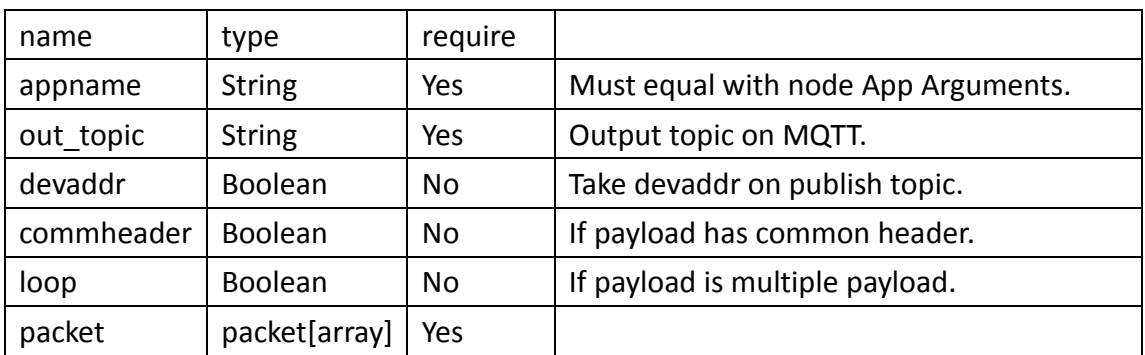

## **Packet**

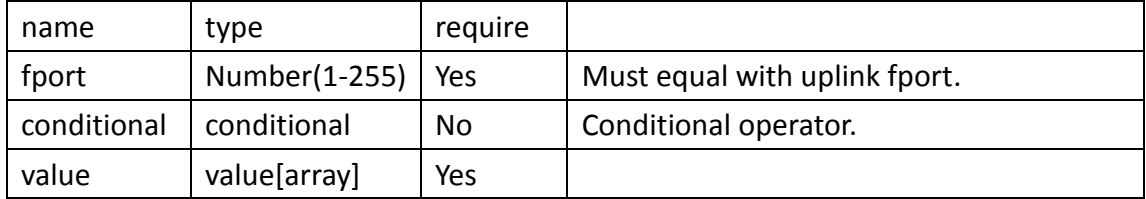

## **Conditional**

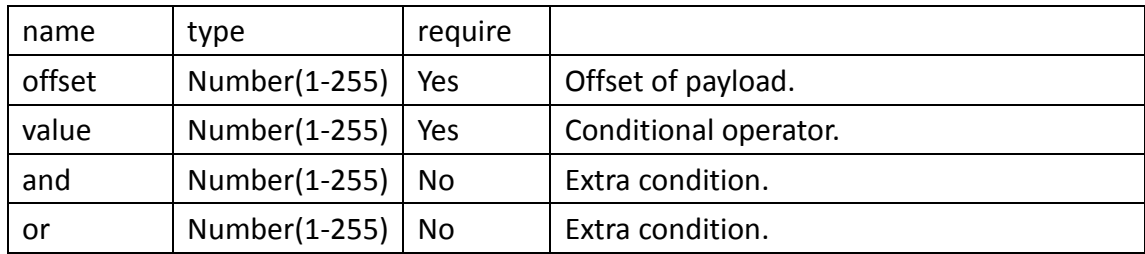

## **Value**

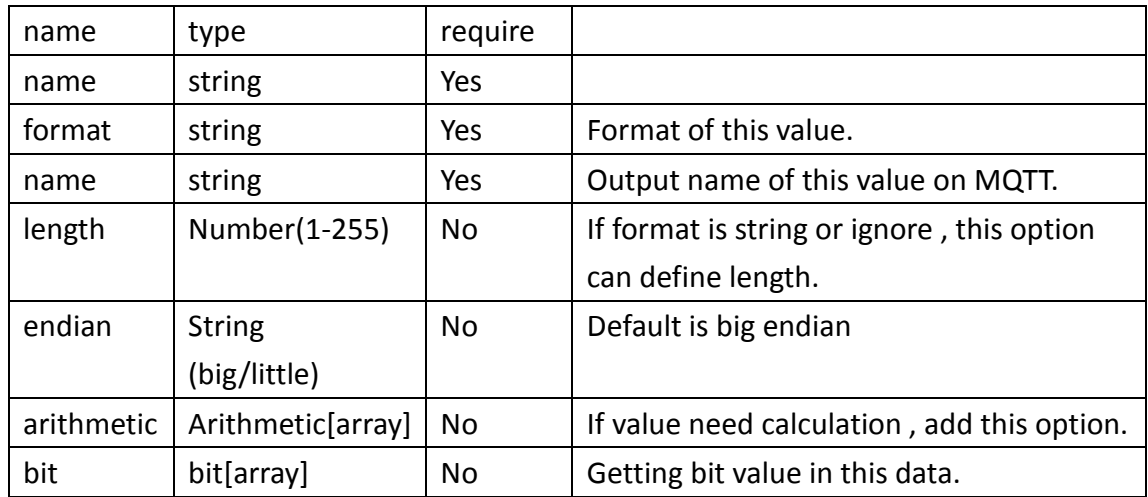

## Format Table

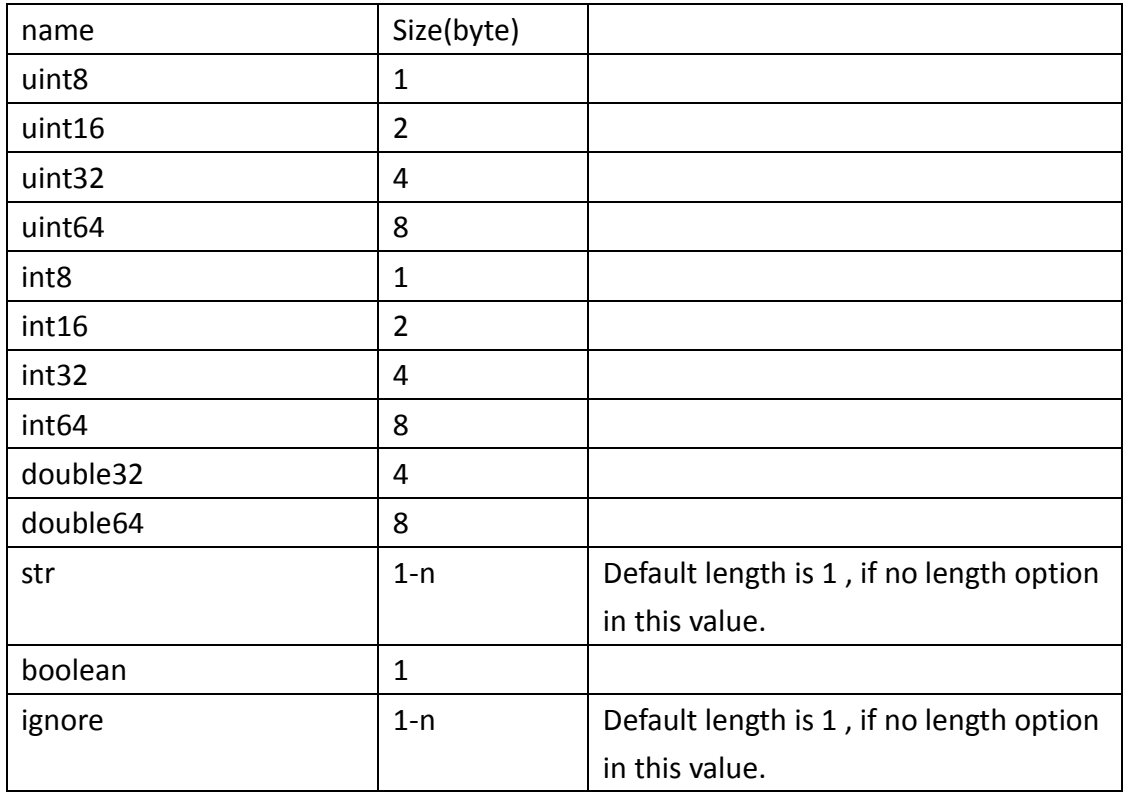

## **Arithmetic**

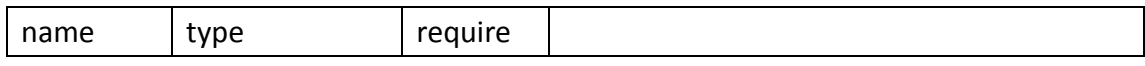

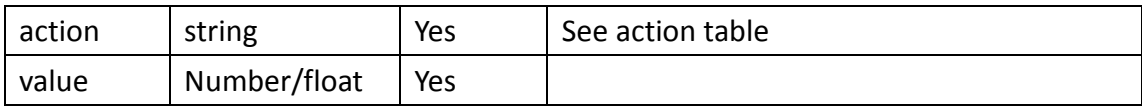

## Action Table

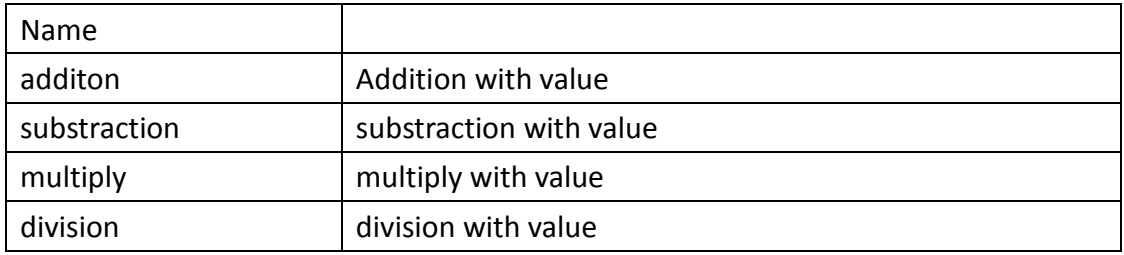

## **bit**

{

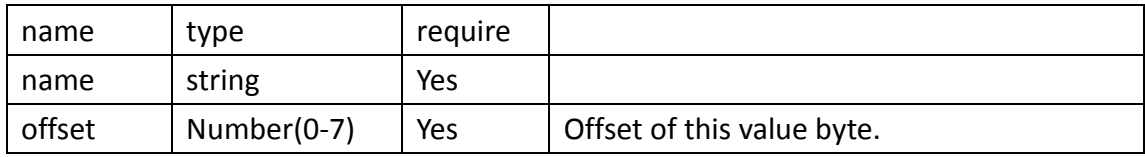

# **Example**

## **Basic Example**

```
"appname": "IR868LR",
"out_topic": "IR868LR",
"devaddr": true,
"packet": 
["fport": 1,
    "value": [{
         "format": "uint16",
         "name": "temperature"
    },{
         "format": "uint16",
```

```
"name": "humidity"
},{
     "format": "uint8",
     "name": "pm2.5"
}]
 },{
"fport": 2,
"value": [{
     "format": "int32",
     "name": "Voltage"
},{
     "format": "str",
     "name": "status",
     "length":4
}]
 }]
```
## **Fport 1**

}

LoRaWAN Payload : Fport :1 Paylod: 09C419910A

This data using first value format to parsing .

- $1<sup>st</sup>$ format is uint16 : 0x09C4 -> 2500
- 2 nd format is uint16: 0x1991 ->6545
- 3 rd format is uint8 :0x0A -> 10

On MQTT broke , we get 2 information.

This publish from network server , it's RAW data.

{"appargs":"IR868LR","data":"09C419910A","datetime":"2019-04-17T17:21:51Z","de vaddr":"FF111111","fcnt":1,"port":1,"rssi":-30} This publish from payload engine.

{"temperature":2500,"humidity":6545,"pm2.5":10}

## **Fport 2**

LoRaWAN Payload : Fport :2 Paylod: FFFFFFF5474F4F44

This data using  $2^{ND}$  value format to parsing.  $1<sup>st</sup>$  format is int32 : 0xFFFFFFF5 -> -11  $2^{nd}$ format is str and length is 4: 0x474F4F44 -> "Good"

On MQTT broke , we get 2 information. This publish from network server , it's RAW data. {"appargs":"IR868LR","data":"FFFFFFF5474F4F44","datetime":"2019-04-17T17:21:51 Z","devaddr":"FF111111","fcnt":1,"port":2,"rssi":-30} This publish from payload engine. {"Voltage":-11,"status":"GOOD"}

## **Example with conditional option**

If payload has multiple data type and all data using same fport, in this case , we can add conditional option in payload engine.

```
{
     "appname": "IR868LR",
     "out_topic": "IR868LR",
     "devaddr": true,
     "packet": 
     \lceil"fport": 1,
          "conditional":{"offset":0,"value":1},
          "value": [{
               "format": "uint8",
              "name": "type"
         \} {
               "format": "uint16",
               "name": "temperature"
```

```
},{
     "format": "uint16",
     "name": "humidity"
},{
     "format": "uint8",
     "name": "pm2.5"
}]
 },{
"fport": 1,
"conditional":{"offset":0,"value":2},
"value": [{
     "format": "uint8",
     "name": "type"
}, {
     "format": "int32",
     "name": "Voltage"
},{
     "format": "str",
     "name": "status",
     "length":4
}]
 }]
```
}

LoRaWAN Payload : Fport :1 Paylod: 0109C419910A

This publish from network server , it's RAW data. {"appargs":"IR868LR","data":"0109C419910A","datetime":"2019-04-17T17:21:51Z"," devaddr":"FF111111","fcnt":1,"port":1,"rssi":-30} This publish from payload engine. {"type":1,"temperature":2500,"humidity":6545,"pm2.5":10}

LoRaWAN Payload : Fport :1 Paylod: 02FFFFFFF5474F4F44

```
This publish from network server , it's RAW data.
{"appargs":"IR868LR","data":"02FFFFFFF5474F4F44","datetime":"2019-04-17T17:21:
51Z","devaddr":"FF111111","fcnt":1,"port":1,"rssi":-30}
This publish from payload engine.
{"type":2,"Voltage":-11,"status":"GOOD"}
```
# **Example with bit option**

If value is bit in a byte, in this case , we can add bit option in payload engine

```
{
     "appname": "IR868LR",
     "out_topic": "IR868LR",
     "devaddr": true,
     "packet": 
    \lceil"fport": 1,
          "value": [{
              "format": "uint8",
              "name": "bit",
              "bit":[{
                   "name":"TempLowAlarm",
                   "offset":1
              },{
                   "name":"TempHighAlarm",
                   "offset":0
              }]
```

```
}, {
     "format": "uint16",
     "name": "temperature"
},{
     "format": "uint16",
     "name": "humidity"
},{
     "format": "uint8",
    "name": "pm2.5"
}]
 }]
```
}

LoRaWAN Payload : Fport :1 Paylod: 0109C419910A

```
This publish from network server , it's RAW data.
{"appargs":"IR868LR","data":"0109C419910A","datetime":"2019-04-17T17:21:51Z","
devaddr":"FF111111","fcnt":1,"port":1,"rssi":-30}
This publish from payload engine.
```
{"TempLowAlarm":0"TempHighAlarm":1,"temperature":2500,"humidity":6545,"pm2. 5":10}

# **Example with arithmetic**

If value need covert to real value , we can and arithmetic in payload engine

{

```
"appname": "IR868LR",
"out_topic": "IR868LR",
"devaddr": true,
"packet": 
[{
```

```
"fport": 1,
"value": [{
    "format": "uint8",
    "name": "bit",
    "bit":[{
         "name":"TempLowAlarm",
         "offset":1
    },{
         "name":"TempHighAlarm",
         "offset":0
```
#### }]

#### }, {

"format": "uint16", "name": "temperature", "arithmetic":[{ "action":"multiply", "value":0.01 }]

#### },{

"format": "uint16", "name": "humidity", "arithmetic":[{ "action":"division", "value":100

## },{

}]

"format": "uint8", "name": "pm2.5", "arithmetic":[{ "action":"additon", "value":100 },{ "action":"substraction", "value":50 }]

## }]

}]

LoRaWAN Payload : Fport :1 Paylod: 0109C419910A

This publish from network server , it's RAW data. {"appargs":"IR868LR","data":"0109C419910A","datetime":"2019-04-17T17:21:51Z"," devaddr":"FF111111","fcnt":1,"port":1,"rssi":-30} This publish from payload engine. {"TempLowAlarm":0"TempHighAlarm":1,"temperature":25.000000,"humidity":65.45 0000,"pm2.5":60.000000}

# **SOP**

1. Create node on network server , and App Argument must equal appname in payload engine Json format.

Create new node

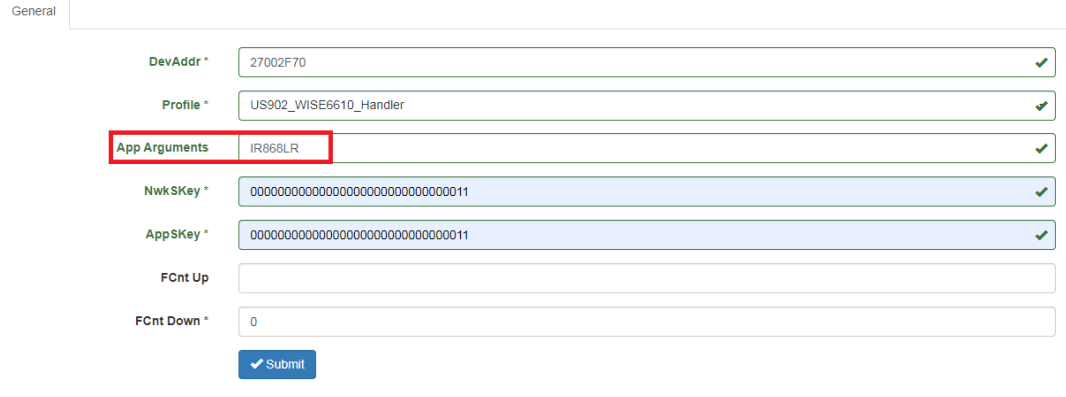

2. Add payload engine Json format on WEB.

}

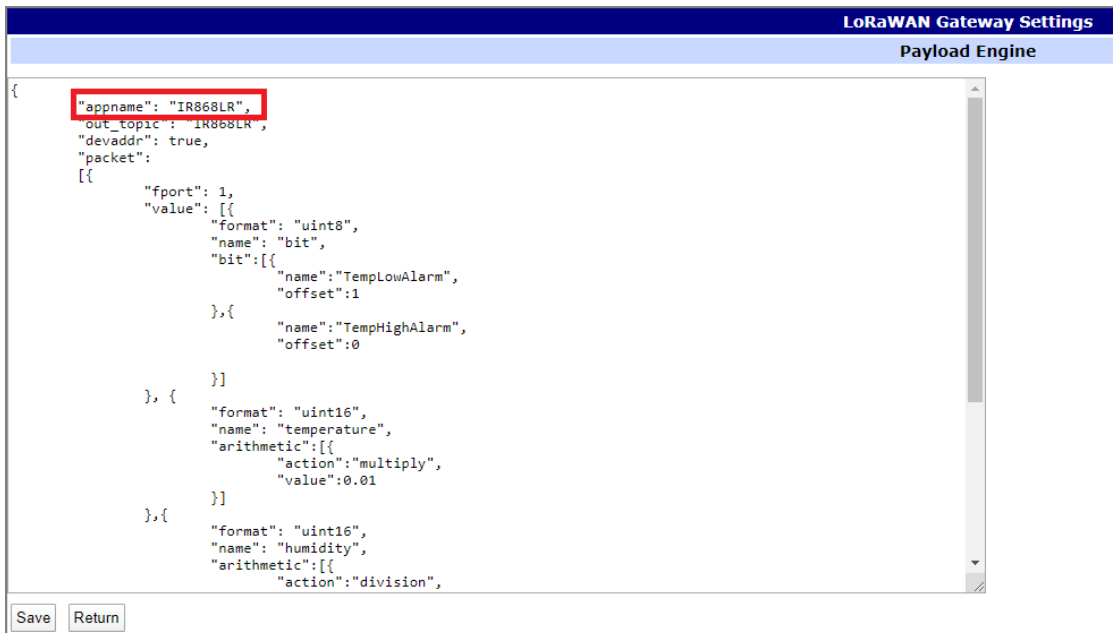

3. Check payload engine is successful and restart application server

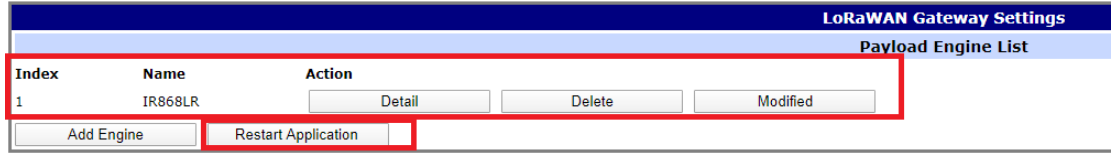

4. Check LoRaWAN network server has receive data .

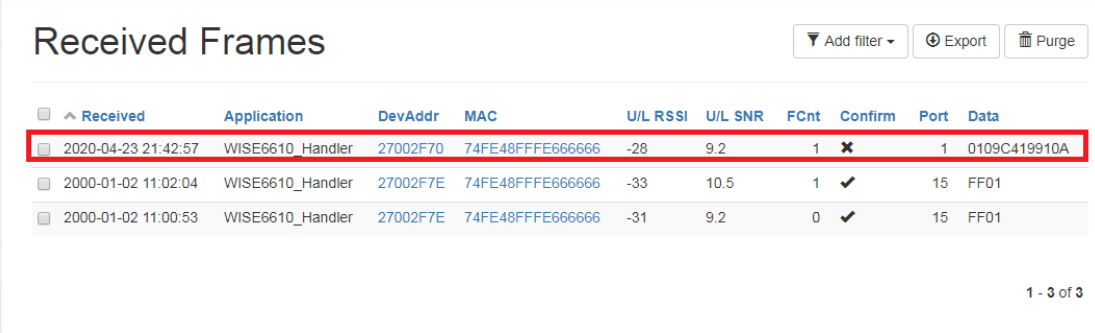

5. Get MQTT data

^Cdavid@david-VirtualBox:~\$ mosquitto\_sub -t '#' -h 192.168.1.1 -v<br>uplink/27002F70 {"appargs":"IR868LR","data":"0109C419910A","datetime":"2020-04-2<br>3T13:42:56Z","devaddr":"27002F70","fcnt":1,"lsnr":9.2,"port":1,"rssi":-28}